### গণপ্রজাতন্ত্রী বাংলাদেশ সরকার এনজিও বিষয়ক ব্যুরো প্রধানমন্ত্রীর কার্যালয় প্লট-ই, ১৩/বি, আগারগাঁও, শেরেবাংলা নগর, ঢাকা-১২০৭

তারিখঃ ৩১/০৫/২০২৩ খ্রিঃ

স্মারক: ০৩.০৭.২৬৬৬.৬৫৭.১১.১৫৮.১৪(অংশ-২)-  $\partial$   $\forall$  y

এনজিও বিষয়ক ব্যুরো, প্রধানমন্ত্রীর কার্যালয়, শেরেবাংলা নগর ঢাকা-এর রাজস্বখাতভুক্ত নিম্নোক্ত পদসমূহ পূরণের নিমিত্ত সম্পূর্ণ অস্থায়ী ভিত্তিতে সরাসরি নিয়োগের জন্য বাংলাদেশের স্থায়ী নাগরিকদের নিকট থেকে নিয়লিখিত শর্তে (<u>http://ngoab.teletalk.com.bd</u> মাহবান করা যাচ্ছে। অনলাইন ব্যতিত অন্য কোন মাধ্যমে প্রেরিত আবেদন গ্রহণ করা হবে না।

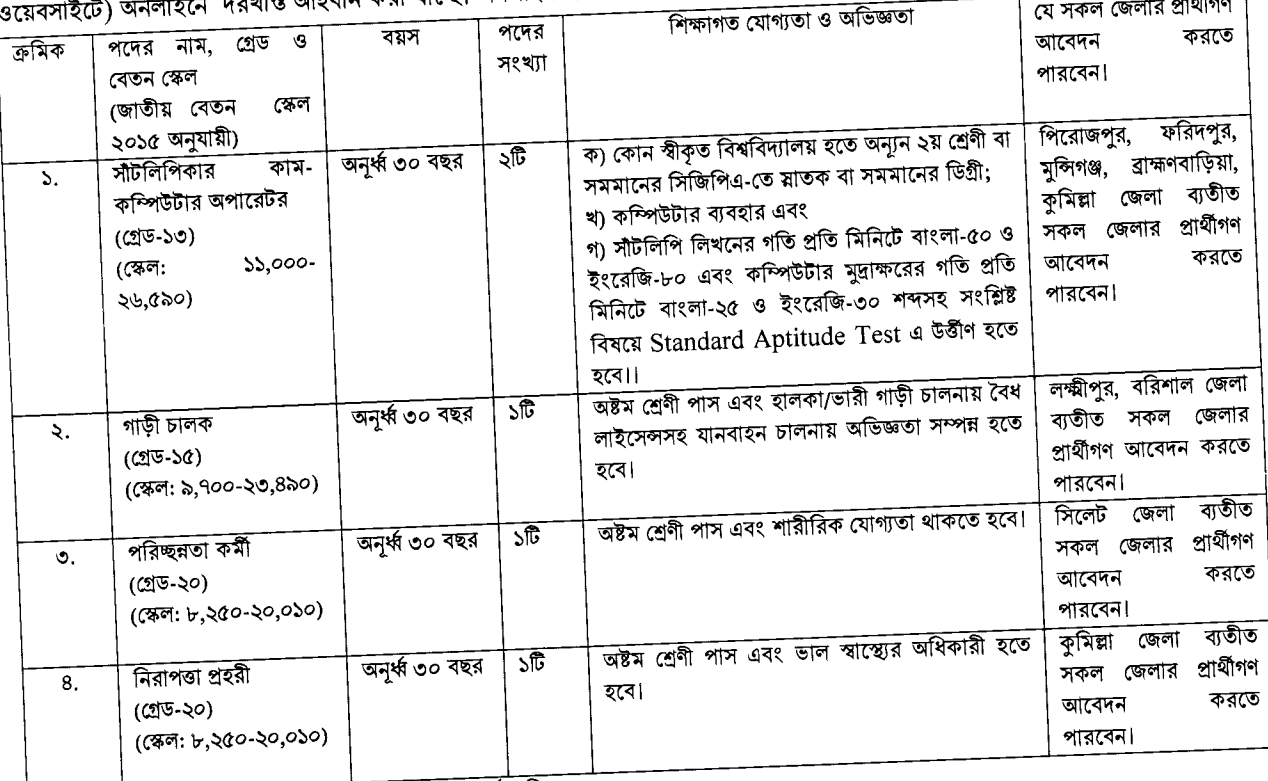

অনলাইনে আবেদনপত্র পূরণ সংক্রান্ত নিয়মাবলী ও শর্তাবলীঃ

১) জনপ্রশাসন মন্ত্রণালয়ের ২২ সেপ্টেম্বর ২০২২ তারিখের ০৫.০০.০০০০.১৭০.১১.০১৭.২০-১৪৯ নম্বর স্মারক অনুযায়ী আবেদনকারীর বয়স ২৫ মার্চ ২০২০ তারিখ সর্বোচ্চ বয়সসীমার মধ্যে থাকলে উক্ত প্রার্থী আবেদন করার যোগ্য হবেন। বীর মুক্তিযোদ্ধা/শহিদ মুক্তিযোদ্ধাদের পুত্র-কন্যা এবং শারীরিক প্রতিবন্ধীদের ক্ষেত্রে বয়সসীমা সর্বোচ্চ ৩২ বছর। এছাড়াও এতিম ও শারীরিক প্রতিবন্ধী কোটায় সকল জেলার প্রার্থীণণ

আবেদন করতে পারবেন। বয়স প্রমাণের ক্ষেত্রে কোন এফিডেভিট গ্রহণযোগ্য হবে না। গ্রেডিং পদ্ধতিতে প্রকাশিত ফলাফলের ক্ষেত্রে শিক্ষা মন্ত্রণালয়ের ০২ জুন ২০০৯ প্রজ্ঞাপন নং শিম/শাঃ১১/-১(অংশ)/৫৮২ অনুযায়ী ২।

বর্তমান প্রচলিত জিপিএ এর বিপরীতে পূর্বের ১ম ও ২য় বিভাগ/শ্রেণী নিম্নরূপে নির্ধারিত হবে:

এসএসসি বা সমমান এবং এইচএসসি বা সমমান পরীক্ষার ফলাফলের ক্ষেত্রে-

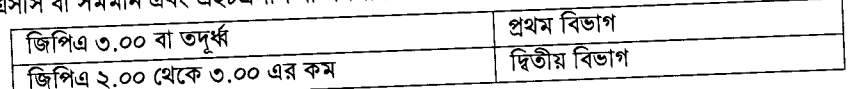

অনলাইনে আবেদনের নিয়মাবলী:  $\circ$  1

ক, পরীক্ষায় অংশগ্রহণে ইচ্ছুক প্রার্থী <u>http://ngoab.teletalk.com.bd</u> এই ওয়েবসাইটে আবেদনপত্র পূরণ করতে পারবেন।

আবেদনের সময়সীমা নিম্নরূপ: Online-এ আবেদনপত্র পূরণ ও পরীক্ষার ফি জমাদান শুরুর তারিখ ও সময় ০৬/০৬/২০২৩ সকাল-১০.০০ টা। Online-এ আবেদনপত্র জমাদানের শেষ তারিখ ও সময়: ২৭/৬/২০২৩ বিকাল- ৫.০০ টা। উক্ত সময়সীমার মধ্যে User ID প্রাপ্ত প্রার্থীগণ কর্তৃক Online-এ আবেদনপত্র Submit-এর সময় থেকে পরবর্তী ৭২ (বাহাত্তর) ঘণ্টার মধ্যে যে কোন Teletalk Pre-Paid  $\operatorname{Mobile}$  নম্বর থেকে এসএমএস এর মাধ্যমে আবেদন ফি জমা দিতে পারবেন।

- Online আবেদনপত্রে প্রার্থী তার রজিন ছবি (৩০০ x ৩০০) Pixel স্ক্যান করে নির্ধারিত স্থানে Upload করবেন। স্বাক্ষর সাইজ খ.
- সৰ্বোচ্চ (৩০০ x ৬০) KB হতে হবে। Online আবেদনপত্রে পূরণকৃত তথ্যই যেহেতু পরবর্তী সকল কার্যক্রমে ব্যবহৃত হবে, সেহেতু Online-এ Submit করার পুর্বেই গ. পূরণকৃত সকল তথ্যের সঠিকতা সম্পর্কে প্রার্থী নিজে শতভাগ নিশ্চিত হবেন।
- প্রার্থী Online-এ পূরণকৃত আবেদনপত্রের একটি রজিন প্রিন্ট কপি পরীক্ষা সংক্রান্ত যে কোন প্রয়োজনে সহায়ক হিসেবে সংরক্ষণ ঘ করবেন।
- প্রেরণের নিয়মাবলী ও পরীক্ষার ফি প্রদান: Online এ আবেদনপত্র (Application Form) যথাযথভাবে পূরণ করে নির্দেশনামতে ছবি ও স্বাক্ষর Upload করে আবেদনপত্র submit করা সম্পন্ন হলে কম্পিউটারে ছবিসহ Application Preview দেখা ঙ. যাবে। যদি Aplicant`s copy তে কোন তথ্য ভুল থাকে বা অস্পষ্ট ছবি (সম্পূর্ণ কালো/সাদা/ঘোলা) বা ছবি/স্বাক্ষর সঠিক না থাকে তাহলে আবেদন ফি জমা না দিয়ে থাকলে পুনরায় ( ওয়েবে) আবেদন করতে পারবেন। উল্লেখ্য যে, আবেদন ফি জমাদানের পর আর কোন পরিবর্তন/পরিমার্জন/ পরিবর্ধন গ্রহণযোগ্য নয়। এক্ষেত্রে আবেদন ফি জমাদানের পূর্বে প্রার্থী অবশ্যই উক্ত Aplicant`s copy তে তার সাম্প্রতিক তোলা রশ্জিন ছবি নির্ভূল তথ্য ও স্বাক্ষর সংযুক্ত থাকা ও এর সঠিকতার বিষয়টি PDF copy ডাউনলোড পূর্বক নিশ্চিত করে রঙিন প্রিন্ট করে সংরক্ষণ করবেন। Applicant's কপিতে একটি User ID নম্বর দেয়া থাকবে এবং User ID নম্বর ব্যবহার করে প্রার্থী নিম্নোক্ত পদ্ধতিতে যে কোন Teletalk pre-paid mobile নম্বরের মাধ্যমে ০২ (দুই) টি SMS করে পরীক্ষার ফি বাবদ নিয়োগ বিজ্ঞপ্তিতে উল্লিখিত ১-২ নং পদের জন্য নিয়োগ পরীক্ষার ফি বাবদ ২০০/- (দুইশত) টাকা ও এর সার্ভিস চার্জ বাবদ ২৩/- টাকা সর্বমোট ২২৩/- টাকা; ৩-৪ নং পদের জন্য নিয়োগ পরীক্ষার ফি বাবদ ১০০/- (একশত) টাকা ও এর সার্ভিস চার্জ বাবদ ১২/- টাকা সর্বমোট ১১২/-(একশত বার) টাকা অনধিক ৭২(বাহাত্তর) ঘণ্টার মধ্যে জমা দিবেন। বিশেষভাবে উল্লেখ্য যে, "Online-এ আবেদনপত্রে সকল অংশ পূরণ করে Submit করা হলেও পরীক্ষার ফি জমা না দেয়া পর্যন্ত Online আবেদনপত্র কোন অবস্থাতেই গৃহীত হবে না।

aখম SMS: NGOAB<space>User ID লিখে Send করতে হবে 16222 নম্বরে।

## Example: NGOAB ABCDEF

Reply: Applicant's Name, Tk 223/- or 112/- will be charged as application fee. Your PIN is SNO8CUPT. To pay fee Type NGOAB<space>Yes<space>PIN and send to 16222.

# দ্বিতীয় SMS: NGOAB<Space>Yes<space>PIN লিখে Send করতে হবে 16222 নম্বরে।

## Example: NGOAB YES ABCDEF

Reply: Congratulation! Applicant's Name, payment completed successfully for NGOAB Application for post xxxxxxxx User ID is (ABCDEF) and Password (XXXXXXX)

চ. প্রবেশপত্র প্রাপ্তির বিষয়টি http://ngoab.teletalk.com.bd ওয়েবসাইটে এবং প্রার্থীর মোবাইল ফোনে SMS-এর মাধ্যমে (শুধুমাত্র যোগ্য প্রার্থীদেরকে) যথাসময়ে জানানো হবে। Online আবেদনপত্রে প্রার্থীর প্রদত্ত মোবাইল ফোনে পরীক্ষা সংক্রান্ত যাবতীয় যোগাযোগ সম্পন্ন করা হবে বিধায় উক্ত নম্বরটি সার্বক্ষণিক সচল রাখা, SMS পড়া এবং প্রাপ্ত নির্দেশনা তাৎক্ষণিকভাবে অনুসরণ করা বাঞ্ছনীয়:

ছ. SMS-এ প্রেরিত User ID এবং Password ব্যবহার করে পরবর্তীতে রোল নম্বর, পদের নাম. ছবি, পরীক্ষার তারিখ, সময় ও স্থানের/কেন্দ্রের নাম ইত্যাদি তথ্য সম্বলিত প্রবেশপত্র প্রার্থী Download পূর্বক রঙ্গিন প্রিন্ট করে নিবেন। লিখিত পরীক্ষায় উত্তীর্ণ হলে মৌখিক পরীক্ষার সময়ে ইহা অবশ্যই প্রদর্শন করবেন;

জ. শুধুমাত্র টেলিটক প্রি-পেইড মোবাইল ফোন থেকে প্রার্থীগণ নিম্নবর্ণিত SMS পদ্ধতি অনুসরণ করে নিজ নিজ User ID, Serial এবং PIN পুনরুদ্ধার করতে পারবেন।

#### NGOAB<Space>Help<Space>User<Space>User ID & send to 16222 (i) User ID জানা থাকলে: Example: NGOAB Help User ABCDEF & send to SUSSS.

NGOAB<Space>Help<Space>PIN<Space>PIN No. & send to 16222 (ii) User ID না জানা থাকলে : Example: NGOAB Help PIN 12345678 & send to 16222

৪। প্রার্থীর যোগ্যতা যাচাইপূর্বক প্রার্থী কর্তৃক তথ্য বা দাখিলকৃত কাগজপত্র জাল, মিথ্যা বা বিজ্ঞপ্তিতে চাওয়া ন্যূনতম শর্তের সাথে অসামঞ্জস্যপূর্ণ পাওয়া গেলে, ভুয়া প্রমাণিত হলে, কিংবা পরীক্ষায় নকল বা অসদুপায় অবলম্বন করলে সংশ্লিষ্ট প্রার্থীর প্রার্থিতা বাতিল করা হবে এবং তার বিরুদ্ধে যথাযথ আইনানুগ ব্যবস্থা গ্রহণ করা হবে। ভুল তথ্য/জাল কাগজপত্র প্রদর্শিত হলে পরীক্ষায় উত্তীর্ণ যেকোন প্রার্থীর প্রার্থিতা পরীক্ষা চলাকালীন অথবা পরবর্তীতে যেকোন সময়ে বাতিল করার ক্ষমতা কর্তৃপক্ষ সংরক্ষণ করেন।

৫। সরকারি, আধা-সরকারি ও স্বায়ত্বশাসিত প্রতিষ্ঠানে কর্মরত প্রার্থীকে অবশ্যই যথাযথ কর্তৃপক্ষের মাধ্যমে অনুমতিক্রমে আবেদন করতে হবে এবং মৌখিক পরীক্ষার সময় উক্ত অনুমতিপত্র দাখিল করতে হবে।

৬। প্রার্থীকে যথাযথ কর্তৃপক্ষ কর্তৃক প্রদত্ত নাগরিকত্ব সনদপত্র প্রদান করতে হবে।

৭। মহিলা কোটা ব্যতীত অন্যান্য কোটা দাবীর সমর্থনে প্রার্থীকে যথাযথ কর্তৃপক্ষ কর্তৃক প্রদত্ত সনদ/প্রমাণপত্র প্রদান করতে হবে।

৮। আবেদনকারী বীর মুক্তিযোদ্ধা/শহীদ মুক্তিযোদ্ধার পুত্র/কন্যা বা পুত্র/কন্যার পুত্র/কন্যা হলে চেয়ারম্যান/সিটি কর্পোরেশনের ওয়ার্ড কাউন্সিলর/পৌরসভার মেয়র/কাউন্সিলর কর্তৃক প্রত্যয়নপত্র দাখিল করতে হবে।

৯। আবেদনকারী বীর মুক্তিযোদ্ধা/শহীদ মুক্তিযোদ্ধার পুত্র/কন্যা বা পুত্র/কন্যার পুত্র/কন্যা হলে মাননীয় প্রধানমন্ত্রীর স্বাক্ষরিত সনদ/ মুক্তিযুদ্ধ বিষয়ক মন্ত্রণালয় কর্তৃক প্রদত্ত সনদ, বাংলাদেশ গেজেট লাল মুক্তিবার্তা আবেদন পত্রের সাথে সংযুক্ত করতে হবে।

১০। নিয়োগের ক্ষেত্রে সরকারের বিদ্যমান বিধি-বিধান এবং পরবর্তীতে এ সংক্রান্ত বিধি-বিধানে কোন সংশোধন হলে তা অনুসরণ করা হবে।

১১। লিখিত, মৌখিক ও ব্যবহারিক পরীক্ষায় অংশগ্রহণের জন্য কোন প্রকার টিএ/ডিএ প্রদান করা হবে না।

১২।লিখিত, ব্যবহারিক ও মৌখিক পরীক্ষার সময়সূচি এনজিও বিষয়ক ব্যুরো'র ওয়েবসাইটে প্রকাশ করা হবে এবং এসএমএস এর মাধ্যমে প্রার্থীকে জানানো হবে।

১৩। কর্তৃপক্ষ পদের সংখ্যা হ্রাস/বৃদ্ধি ও যে কোন কারণ ব্যতিরেকে বিজ্ঞপ্তি বাতিল করার অধিকার সংরক্ষণ করেন। নিয়োগ সংক্রান্ত বিষয়ে নিয়োগকারী কর্তৃপক্ষের সিদ্ধান্তই চূড়ান্ত বলে গণ্য হবে।

১৪। প্রার্থী নির্বাচনের ক্ষেত্রে সংশ্লিষ্ট কর্তৃপক্ষের সিদ্ধান্ত চূড়ান্ত বলে গণ্য করা হবে।

১৫। প্রার্থী নির্বাচনের ক্ষেত্রে প্রচলিত সরকারি বিধি মোতাবেক সকল ধরণের কোটা পদ্ধতি/নীতি অনুসরণ করা হবে।

১৬। ডিক্লারেশন: প্রার্থীকে অনলাইন আবেদনপত্রের ডিক্লারেশন অংশে এই মর্মে ঘোষণা দিতে হবে যে, প্রার্থী কর্তৃক আবেদনপত্রের প্রদত্ত সকল তথ্য সঠিক ও সত্য। প্রদত্ত তথ্য অসত্য বা মিথ্যা প্রমাণিত হলে অথবা কোন অযোগ্যতা ধরা পড়লে বা কোনো প্রতারণা বা দুর্নীতির আশ্রয় গ্রহণ করলে কিংবা পরীক্ষায় নকল বা অসদুপায় অবলম্বন

করলে, পরীক্ষার পূর্বে বা পরে এমনকি নিয়োগের পরে যে কোনো পর্যায়ে প্রার্থীতা বাতিল করা হবে এবং সংশ্লিষ্ট প্রার্থীর বিরুদ্ধে আইনগত ব্যবস্থা গ্রহণ করা যাবে।

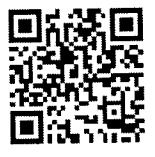

১৭। বিজ্ঞপ্তিটি পত্রিকা ছাড়াও এনজিও বিষয়ক ব্যুরোর নিজস্ব ওয়েবসাইট www.ngoab.gov.bd অথবা  ${\bf QR}$   ${\bf Code}$  স্ক্যান এর মাধ্যমে বাংলাদেশের একমাত্র রাষ্টীয় মোবাইল অপারেটর টেলিটকের জবপোর্টাল

https://alljobs.teletalk.com.bd/ngoab ওয়েবসাইট সরাসরি প্রবেশ করেও পাওয়া যাবে।

টেলিটক অথবা নম্বরে ফোন করে নম্বর থেকে ১২১ কোনো সমস্যা হলে করতে আবেদন  $5b1$ alljobs.query@teletalk.com.bd অথবা msjalil289@gmail.com এ ই-মেইলে যোগাযোগ করা যাবে। এছাড়া টেলিটকের জবপোর্টাল এর ফেইসবুক পেজ htttps://www.facebook.com/alljobsbdTeletalk এ মেসেজ এর মাধ্যমেও (email এর Subject-এ Organization Name: NGOAB, Post Name\*\*\*\*, যোগাযোগ করা যাবে। Applicant's User ID ও Contact Number অবশ্যই উল্লেখ করতে হবে)।

\*\* শেষ তারিখ ও সময়ের জন্য অপেক্ষা না করে হাতে যথেষ্ট সময় নিয়ে Online এ আবেদনপত্র পূরণ ও আবেদন ফি জমাদান করতে পরামর্শ দেয়া যাচ্ছে।

(স্রু: ১১|০৫|২৩<br>(মো. মনির হোসেন) উপসচিব উপপরিচালক (সাধারণ)

সদস্য সচিব, নিয়োগ/পদোন্নতি কমিটি

এনজিও বিষয়ক ব্যুরো, প্রধানমন্ত্রীর কার্যালয়।